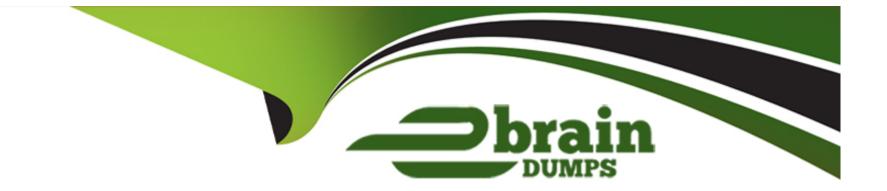

# **Free Questions for 304-200 by ebraindumps**

# Shared by Cruz on 06-06-2022

**For More Free Questions and Preparation Resources** 

**Check the Links on Last Page** 

# **Question 1**

### **Question Type:** MultipleChoice

Which of the following commands can be used to change properties such as the number of node slots or the label of an existing OCFS2 filesystem?

### **Options:**

A- ocfs2.setprops

B- ocfs2tool

C- crm\_edit

D- tunefs.ocfs2

E- o2cbtool

## Answer: D

# **Question 2**

Which O2CB mode should be used for OCFS2 integration with heartbeat?

# **Question 3**

**Question Type:** MultipleChoice

Which of the following statements are true regarding OCFS2? (Choose TWO correct answers.)

#### **Options:**

A- OCFS2 is an integral part of Pacemaker and relies on Pacemaker services for functionality.

B- To avoid the need for shared storage, OCFS2 can replicate the content of its filesystems via the network.

C- When using OCFS2 with additional cluster software, OCFS2 must be integrated into the overall cluster manager to ensure consistent cluster behaviour.

D- OCFS2 can be used without any additional software as it contains its own cluster manager, O2CB.

E- In addition to filesystems, OCFS2 can handle other cluster services such as IP addresses and server daemons.

### Answer: C, D

# **Question 4**

### **Question Type:** MultipleChoice

Which one of the following is NOT a required component for running an OCFS2 filesystem resource in a Pacemaker cluster?

- A- A clone resource for the OCFS2 file system.
- B- A shared storage device accessible by all nodes using the OCFS2 filesystem.
- C- The distributed lock manager (DLM).
- **D-** The cluster logical volume manager (CLVM).
- E- The O2CB service.

| Answer: |  |  |
|---------|--|--|
| D       |  |  |

# **Question 5**

**Question Type:** MultipleChoice

Which of the following statements is true regarding journals of a GFS2 filesystem?

### **Options:**

A- Each GFS2 filesystem has exactly one journal.

B- Once a GFS2 filesystem is created, the number of journals cannot be changed.

- C- Every node that simultaneously mounts the filesystem requires its own GFS2 journal.
- **D** Journals were heavily used in GFS and are deprecated and optional in GFS2.
- E- The GFS Cluster Journal Daemon, GCJD, handles the journaling in a GFS2 cluster.

### Answer:

С

# **Question 6**

**Question Type:** MultipleChoice

Which of the following can be used as a low level device for DRBD? (Choose TWO correct answers.)

- A- A LVM logical volume
- B- A physical hard disk
- C- A rewritable CD
- **D-** A virtual tape library

### Answer: A, B

# **Question 7**

### **Question Type: FillInTheBlank**

Which parameter of vgchange controls whether a volume group is shared within a shared storage cluster? (Specify ONLY the option name without any values or parameters.)

### Answer:

# **Question 8**

**Question Type:** MultipleChoice

When using DRBD in a Pacemaker cluster, which configuration objects must be managed in order to use the DRBD device as storage for other cluster services? (Choose TWO correct answers.)

### **Options:**

- A- A security resource in order to permit other cluster services to access the data on the DRBD device.
- B- A health resource in order to check the integrity of the file system.
- C- A file system resource to mount the device.
- D- A replication resource that synchronizes the DRBD device's data to all nodes that may take over the device after a failover.
- E- A constraint to ensure the device is mounted before the dependent services are started.

| Answer: |  |
|---------|--|
| C, E    |  |

# **Question 9**

**Question Type:** MultipleChoice

Which of the following are Pacemaker components? (Choose TWO correct answers.)

| Options:                    |  |  |  |
|-----------------------------|--|--|--|
| A- ccmd                     |  |  |  |
| B- crmd                     |  |  |  |
| C- fencer                   |  |  |  |
| D- pengine                  |  |  |  |
| D- pengine<br>E- keepalived |  |  |  |
|                             |  |  |  |
| Answer:                     |  |  |  |

B, D

# **Question 10**

**Question Type:** MultipleChoice

Which of the following statements is true regarding the quorum in a two node Pacemaker cluster?

- A- Clusters with one or two nodes cannot have a quorum and require no quorum configuration.
- B- In a two node cluster, quorum can be determined and handled just as in a cluster with a higher number of nodes.
- C- In a two node cluster the quorum is always held by the node that first started the cluster software.
- D- The default quorum policy in a two node cluster must be set to ignore in order to configure a working cluster.

#### Answer:

#### D

# **Question 11**

#### **Question Type:** MultipleChoice

In a Pacemaker cluster, which one of the following commands shows the right syntax for fencing the node on port 3 using the APC rack PDU device which can be found at IP address 192.168.1.145?

### **Options:**

A- apc\_stonith -a 192.168.1.145 -l apc -n 3 -v -o shutdown -r now

B- fence\_apc -a 192.168.1.145 -l apc -p apc -n 3 -v -o shutdown -r now

C- fence\_apc -a 192.168.1.145 -l apc -p apc -n 3 -v -o reboot

D- apc\_stonith -a 192.168.1.145 -l apc -p apc -n 3 -v -o reboot

#### Answer:

С

# **Question 12**

#### **Question Type:** MultipleChoice

When using the gatewaying/direct routing forwarding method of Linux Virtual Server (LVS), which of the following statements is true?

- A- The default route of all backend servers must point to the LVS host.
- B- Every backend server must accept packets addressed to the IP address of the virtual service.
- C- On the backend servers, all packets appear to originate from the IP address of the LVS host.
- **D-** The link layer addresses of all backend servers must be included in the LVS configuration.
- E- When using gatewaying/direct routing, only the round robin algorithm is available.

#### Answer:

В

## **To Get Premium Files for 304-200 Visit**

https://www.p2pexams.com/products/304-200

For More Free Questions Visit

https://www.p2pexams.com/lpi/pdf/304-200

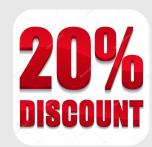